## 2<br>[1.] Andante grazioso

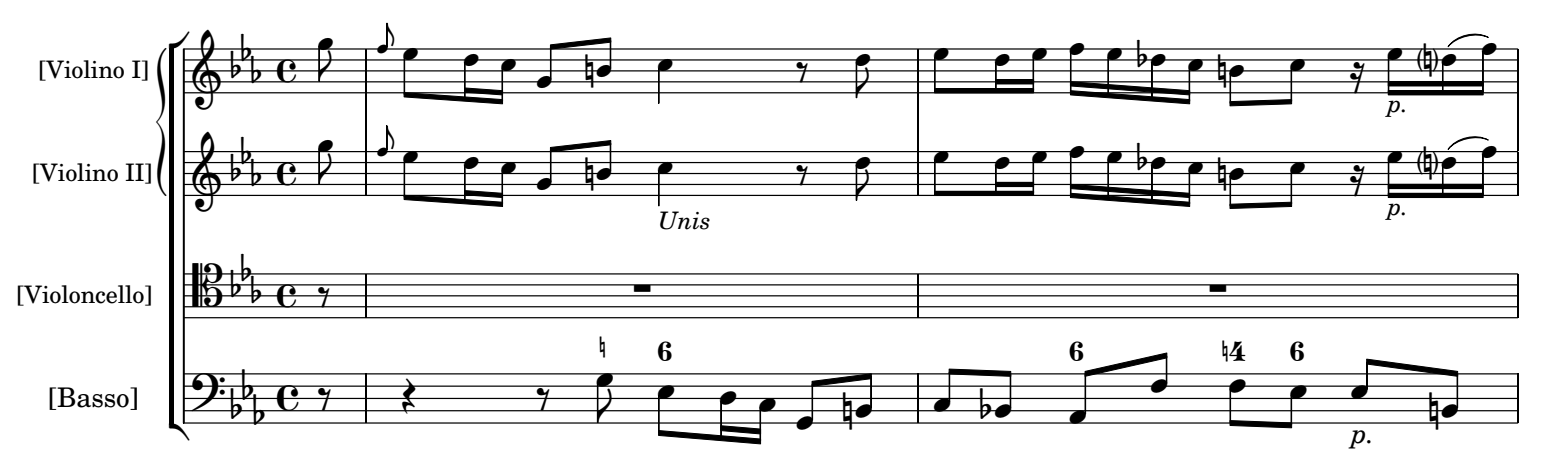

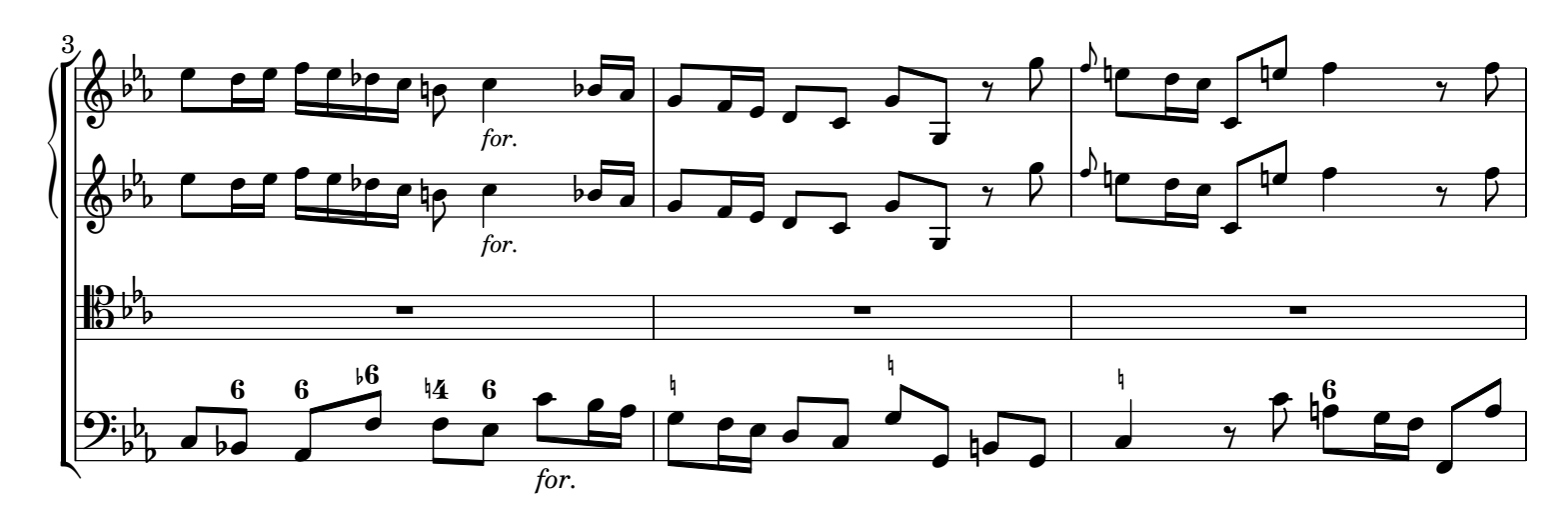

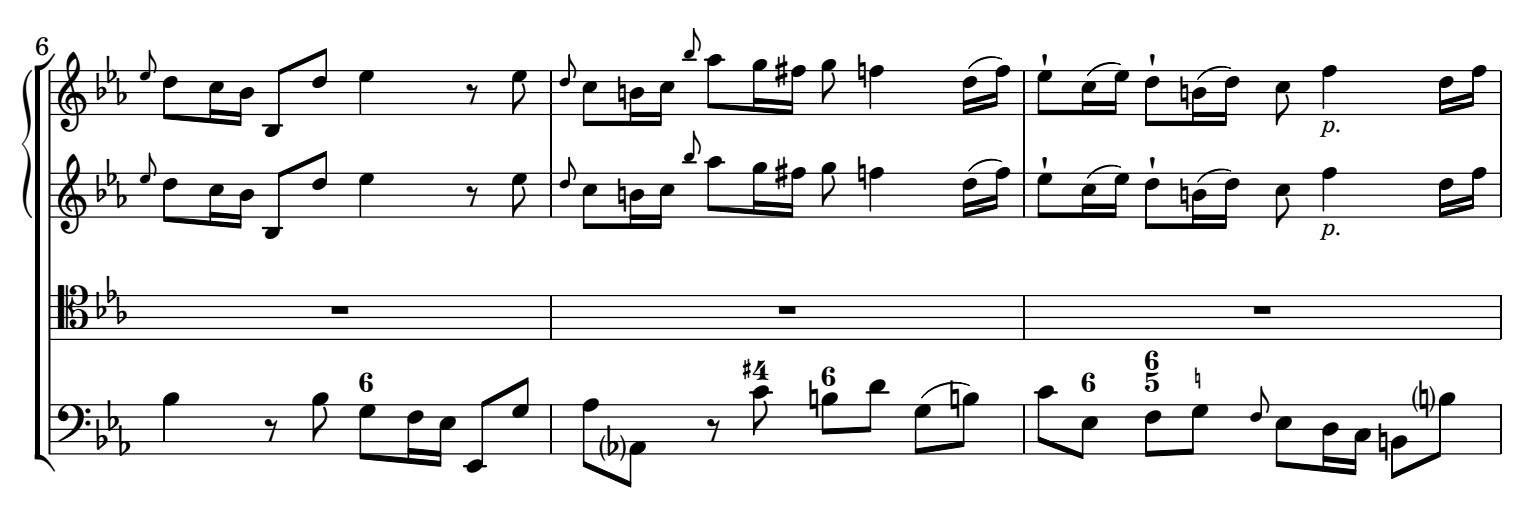

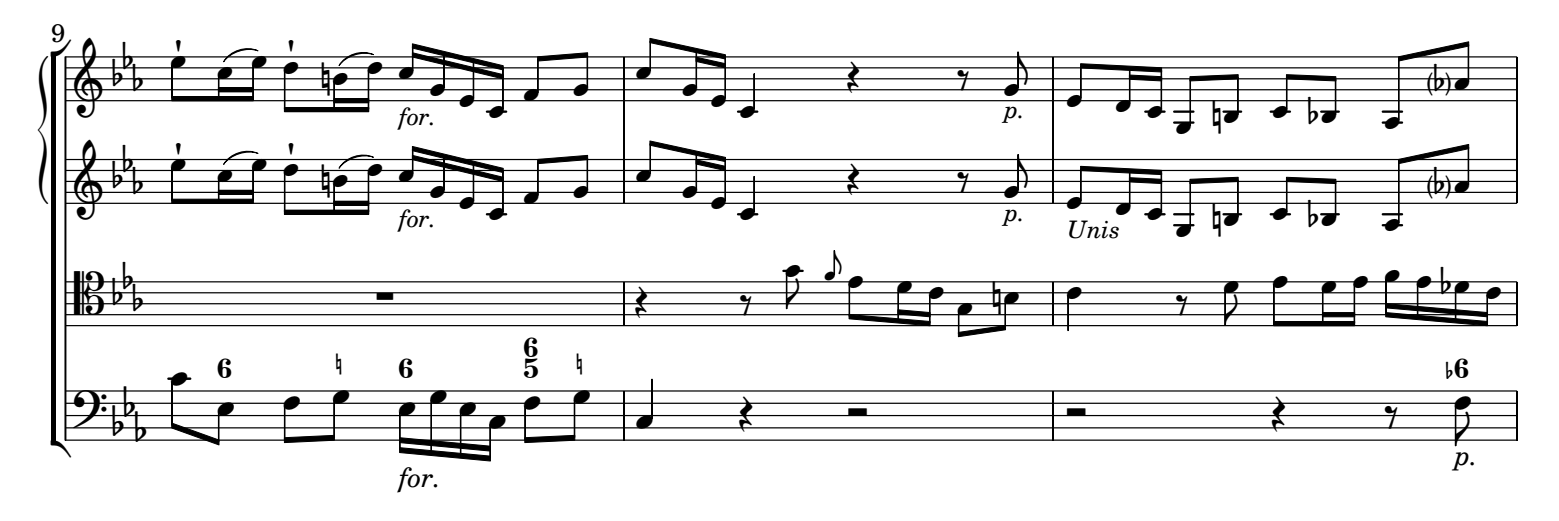